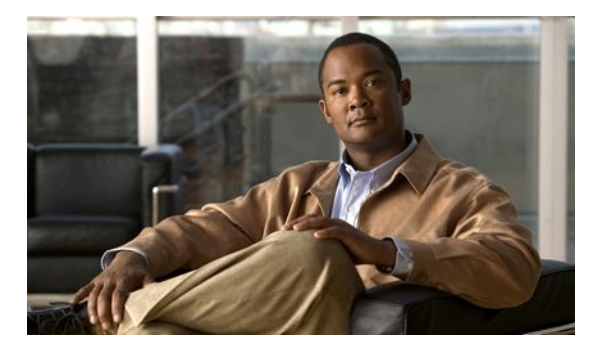

## **Troubleshooting IOS SLB**

## **Last Updated: April 26, 2011**

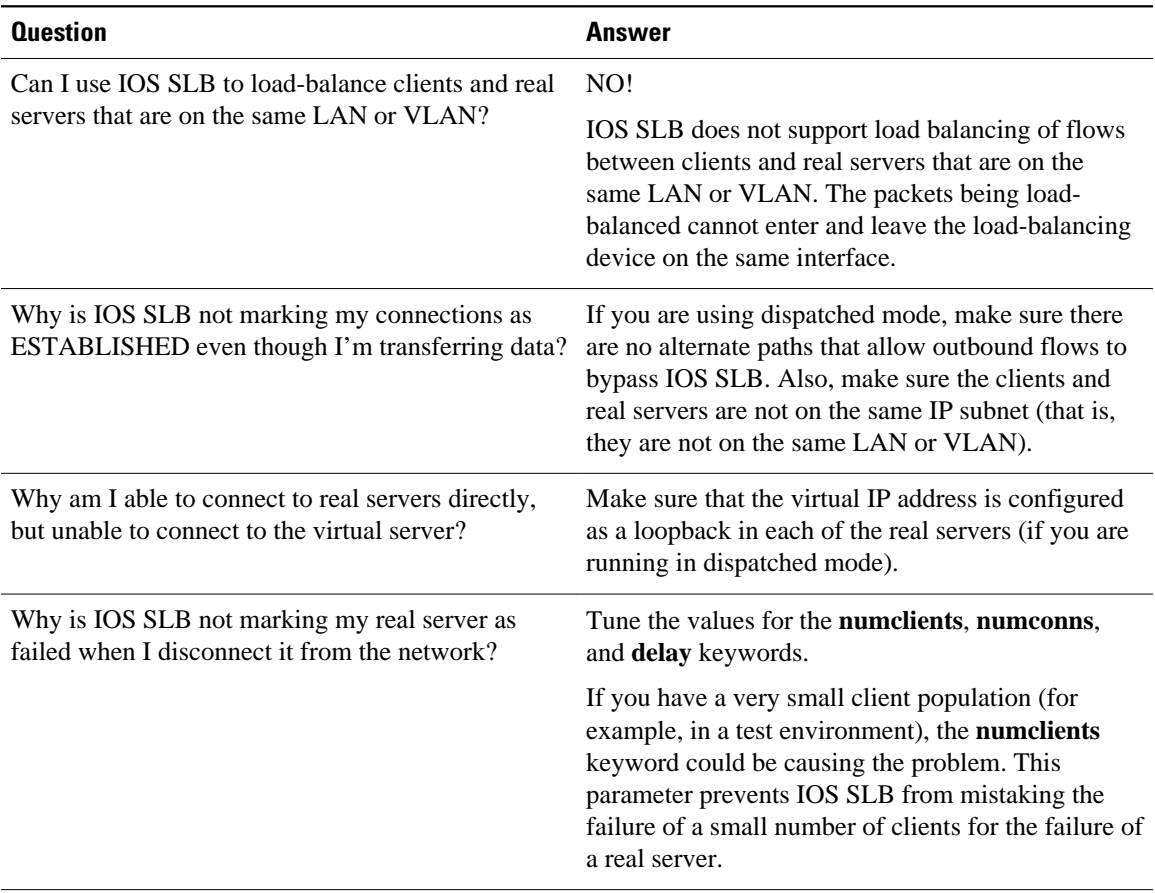

 $\mathbf l$ 

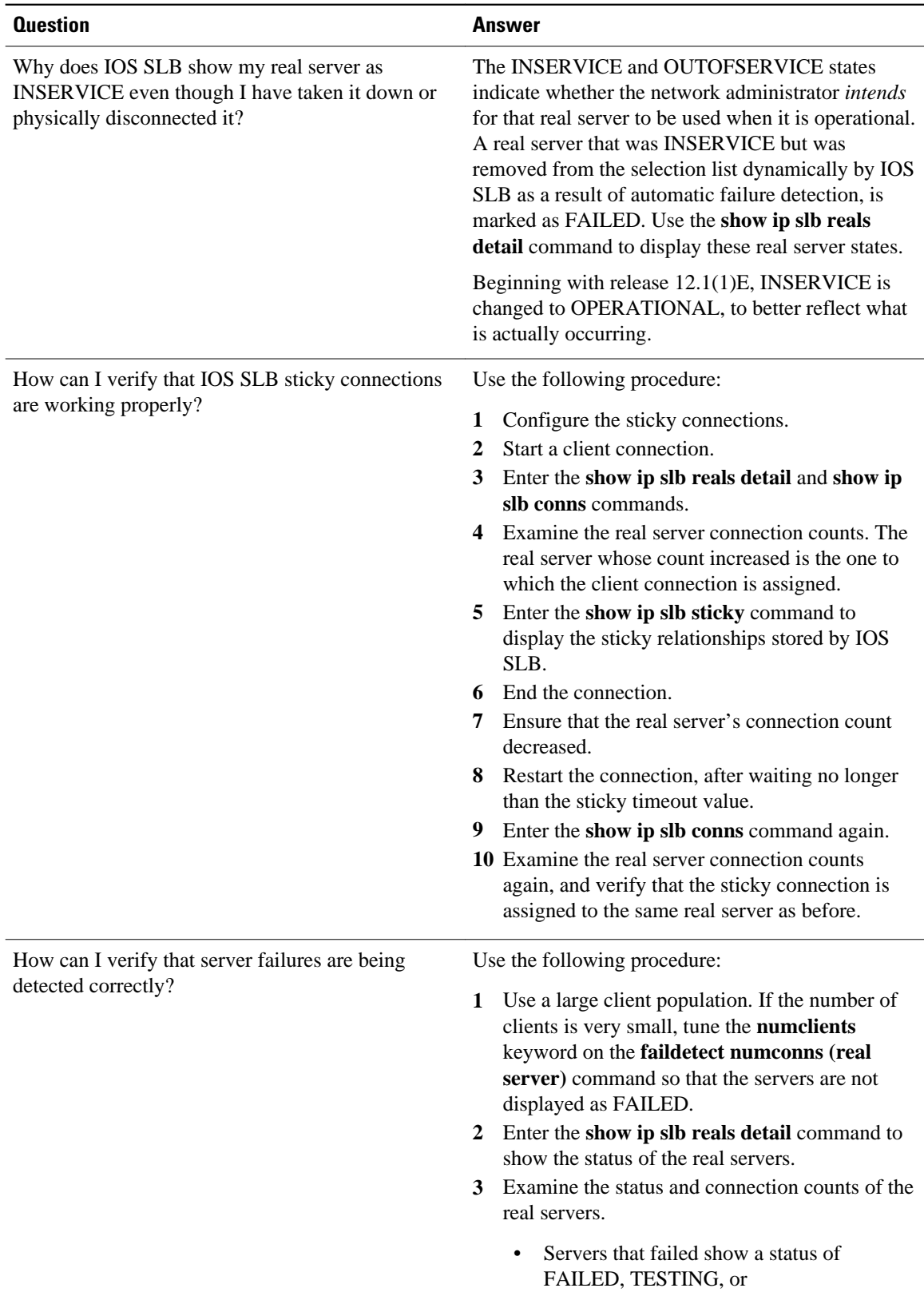

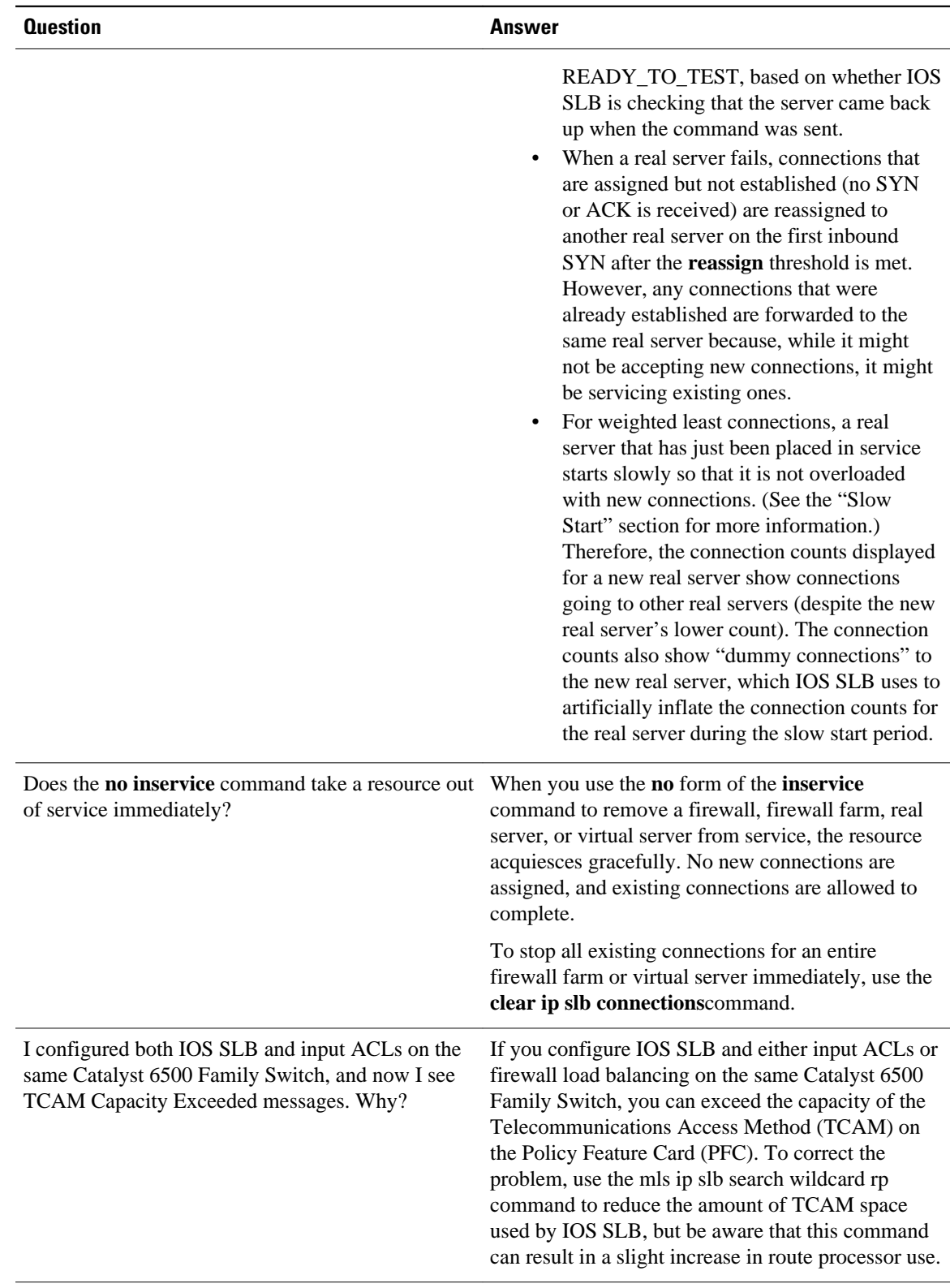

 $\mathsf{l}$ 

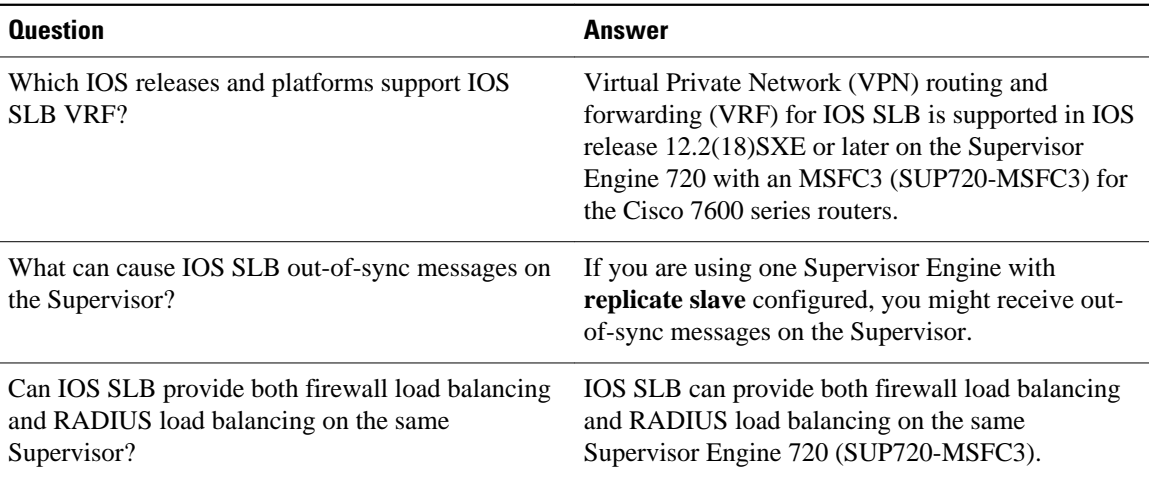